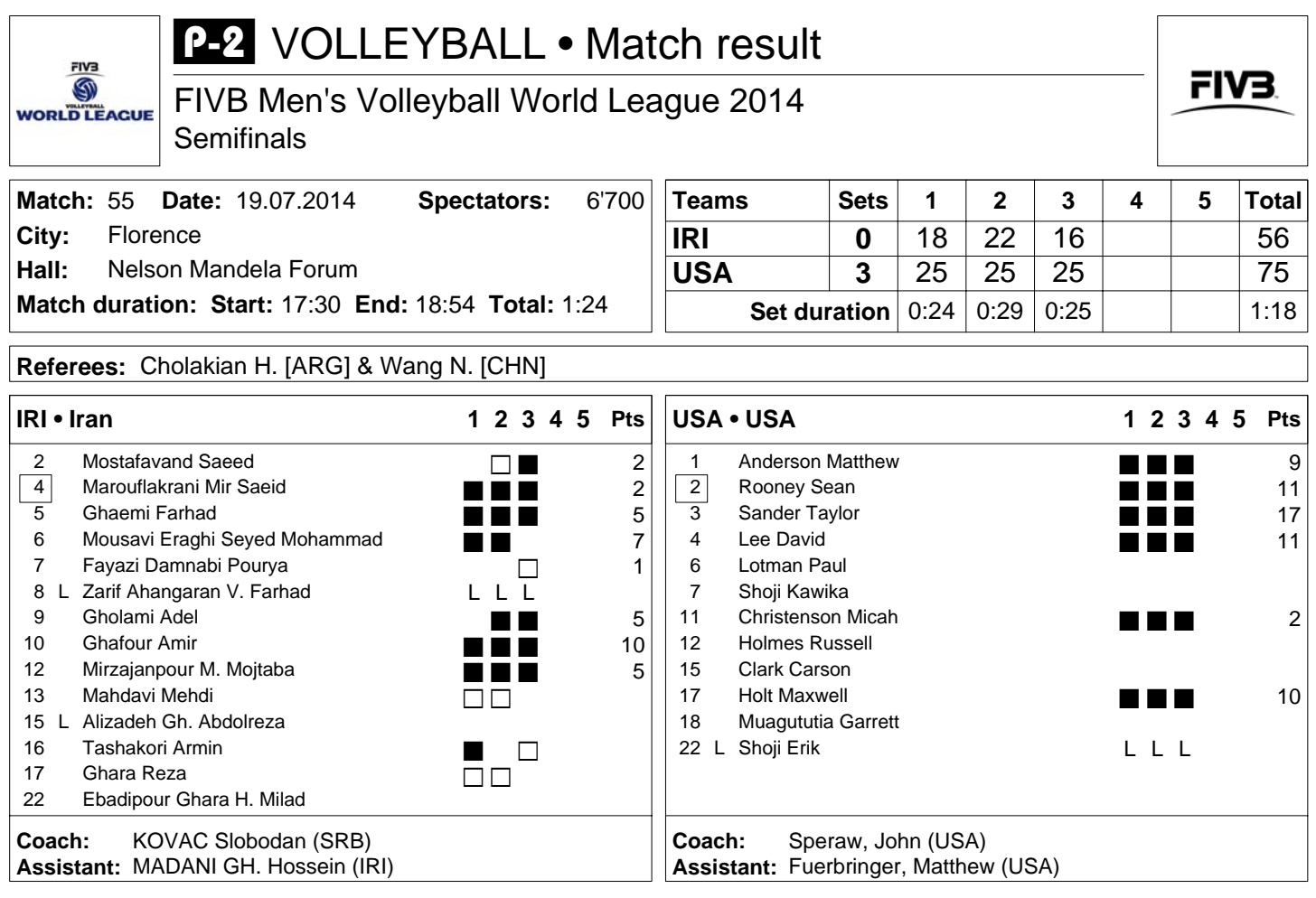

## **TEAMS AND PLAYERS PERFORMANCES**

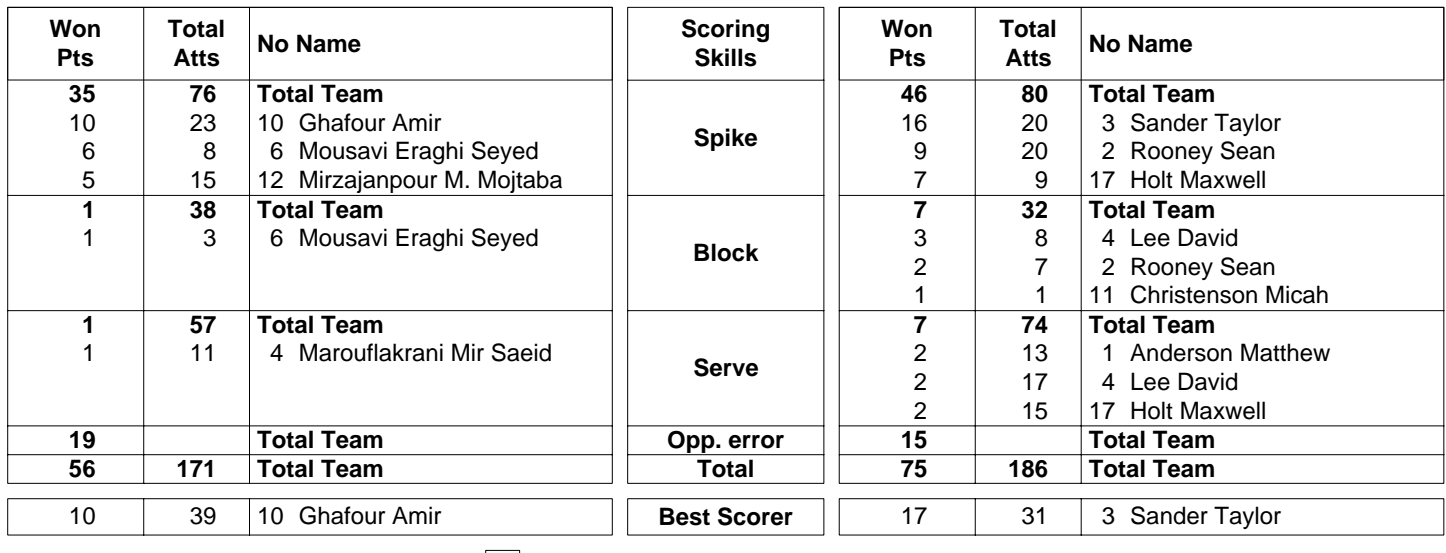

**MÎKASA** 

Gerflor

Starting line-up Substitute

Pts = Points scored Atts = Attempts

 $|nn| =$  Captain L = Libero

 $\overline{O}$ pp = Opponent

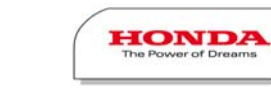